## Find Kindle

## **AUTOCAD 2008 I AUTOCAD LT 2008 2D OSNOVE**

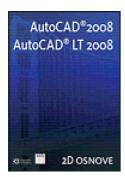

## Read PDF AutoCAD 2008 i AutoCAD LT 2008 2D osnove

- · Authored by na
- Released at 2008

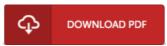

Filesize: 9.42 MB

To open the data file, you need Adobe Reader computer software. If you do not have Adobe Reader already installed on your computer, you can download the installer and instructions free from the Adobe Web site. You could possibly obtain and save it in your laptop for in the future read. You should follow the button above to download the ebook.

## Reviews

This is basically the best publication i have got read through right up until now. Sure, it really is perform, still an amazing and interesting literature. Your life span will probably be convert once you full reading this article ebook.

-- Dr Irma Welch

It is simple in study easier to comprehend. It is one of the most awesome ebook i have read through. You wont truly feel monotony at at any moment of your respective time (that's what catalogs are for concerning in the event you question me).

-- Clint Sporer

It is an amazing publication which i actually have at any time go through. It really is writter in easy words and phrases rather than hard to understand. Its been developed in an extremely easy way which is merely following i finished reading through this pdf in which actually changed me, affect the way i think.

-- Garry Lind